# Introduction to (some interesting things you can do with ) R

Dr. Wolfgang Rolke

### **Packages / Libraries**

- one of the great strength of R
- self contained sets of routines and data that somebody wrote to help with a specific task
- you have an analysis problem? google it and almost always you will find that someone has already done it for you

The main repository for R packages is at [https://cran.r-project.org/.](https://cran.r-project.org/) As of February  $1<sup>st</sup>$ there are over 15000!

Basic R paradigm: *if your project has more than three routines, turn it into a package!*

### **Rmarkdown**

- best way to keep everything (text, formulas, data, code, graphs etc.) in one place
- easy syntax for a number of basic objects
- code and output are in the same place and so are always synced
- several output formats (html, latex, word, power point)
- uses html tags or (recommended) latex
- whenever I start a new project I immediately create a corresponding R markdown document
- this workshop is one of them

#### **Case Study: UPR Admissions**

Consider the **upr** data set. This is the application data for all the students who applied and were accepted to UPR-Mayaguez between 2003 and 2013.

#### **dim**(upr)

## [1] 23666 16

- 23666 cases (applications)
- 16 variables (columns)

**colnames**(upr)

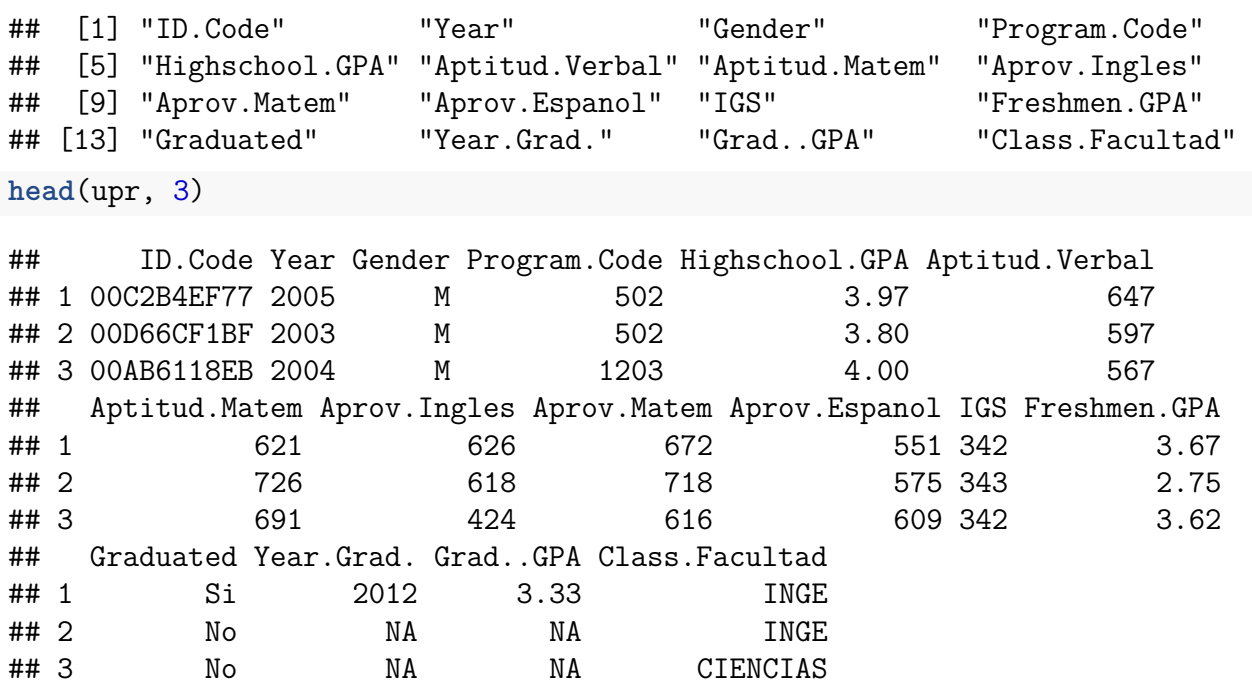

Note that some columns are numeric, others are not. So data is in the *dataframe* format. This is the standard format in R.

• How many males and females applied?

**table**(upr**\$**Gender)

```
##
## F M
## 11487 12179
```
Also possible

```
attach(Gender)
table(Gender)
```
but this is no longer recommended (or needed)

• How did the number of applications change over the years?

**table**(upr**\$**Year)

```
##
## 2003 2004 2005 2006 2007 2008 2009 2010 2011 2012 2013
## 2253 2158 2300 2235 2464 2438 2417 2031 1772 1748 1850
  • Did the high school GPAs change over the years?
yr <- unique(upr$Year)
mean.gpa.year <-
  tapply(upr$Highschool.GPA, upr$Year, mean)
```

```
plot(yr, mean.gpa.year,
     pch=20,
     xlab="Year",
     ylab="Mean GPA"
    )
```
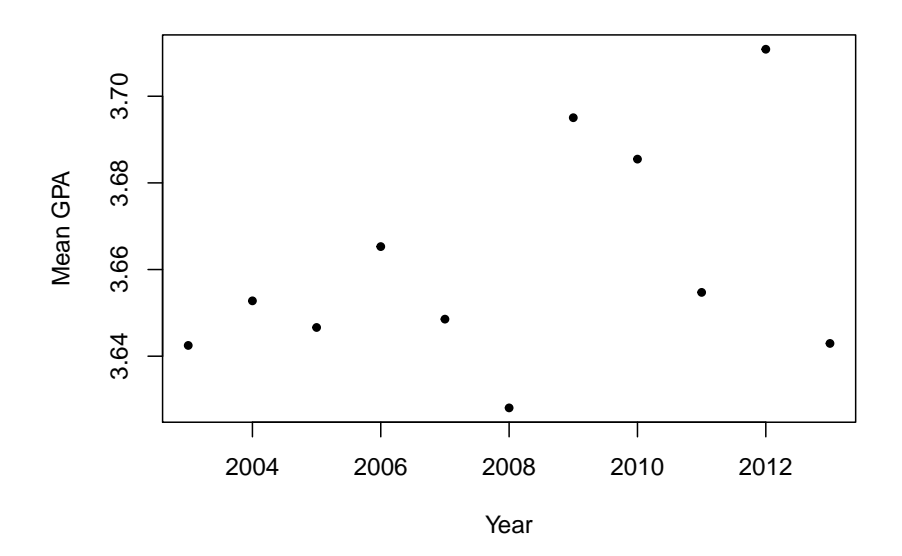

• How many female students applied between 2009 and 2012 to study Arts and who had a high school GPA over 3.5?

```
nrow(subset(upr, Gender=="F" &
         Year>=2009 & Year<=2012 &
         Highschool.GPA>3.5 &
         Class.Facultad=="ARTES"))
```

```
## [1] 508
```
### **Data entry with rio**

The package *rio* provides the import and export functions. It figures out from the extension what the file format is. Say we have an EXCEL spreadsheet called salesdata.xlsx:

```
library(rio)
salesdata <- import("c:/somefolder/salesdata.xlsx")
```
Here is a list of supported file formats:

<https://cran.r-project.org/web/packages/rio/vignettes/rio.html>

It can also be used to covert data on disk from one format to another. Say we want to turn the EXCEL file into a csv (comma-separated text) file:

```
convert("c:/somefolder/salesdata.xlsx",
        "c:/somefolder/salesdata.csv")
```
## **Graphs with ggplot2**

- much nicer looking graphs
- things like proper scaling done automatically
- however, a bit of a learning curve

### **Bar chart**

```
ggplot(upr, aes(x=Gender, fill=factor(Year))) +
    geom_bar(position = "dodge") +
    scale_y_continuous(labels=scales::percent) +
   labs(x="", y="Percentages", fill="Year")
```
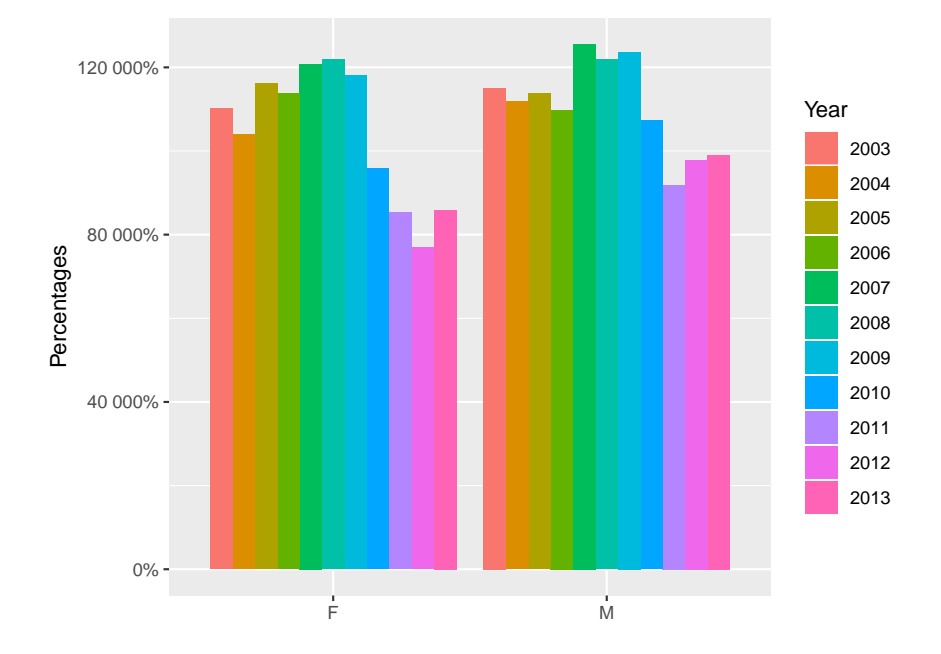

#### **Histogram**

```
bw <- 4/50
ggplot(upr, aes(Freshmen.GPA)) +
  geom_histogram(aes(y = ..density..),
    color = "black",
    fill = "white",binwidth = bw) +
    \texttt{labels}(x = "x", y = "Density")
```
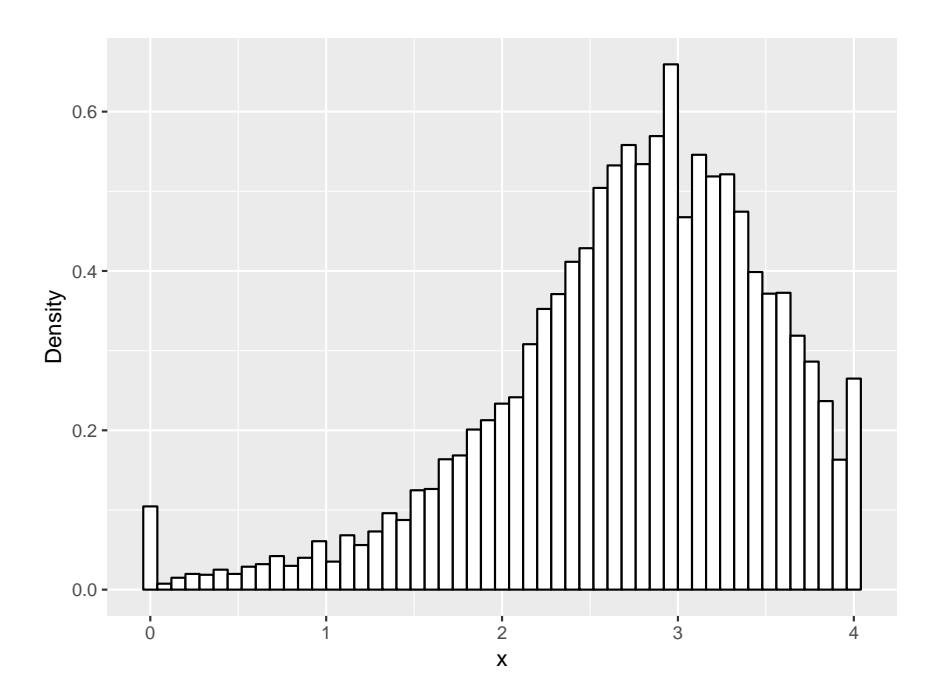

# **Boxplot**

```
ggplot(upr, aes(Gender, Freshmen.GPA)) +
 geom_boxplot()
```
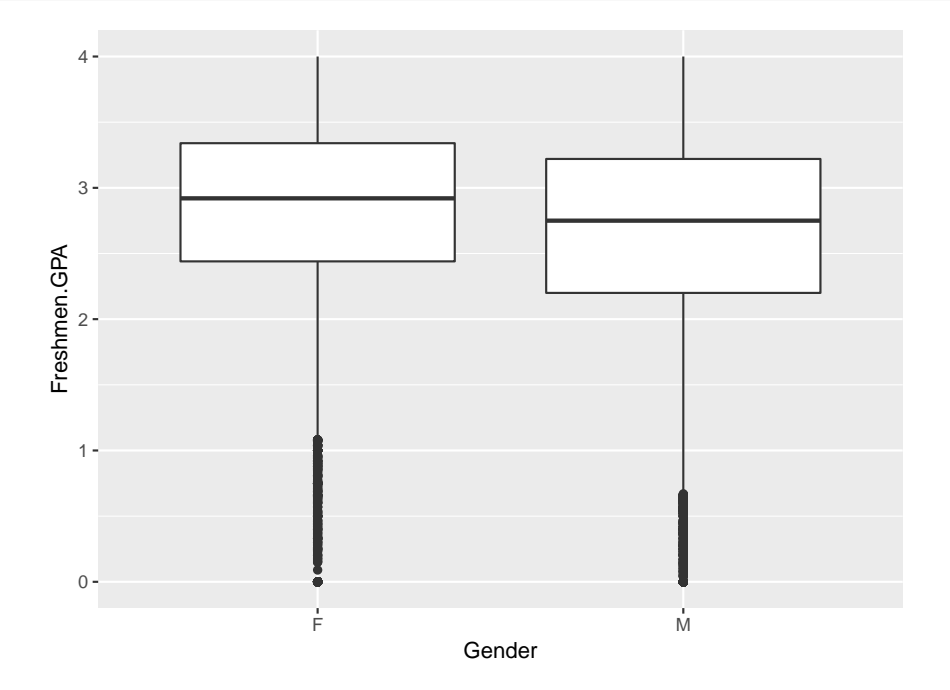

# **Scatterplot with Least Squares Fit**

```
ggplot(upr, aes(Highschool.GPA, Freshmen.GPA)) +
 geom_point() +
 geom_smooth(method = "lm", se=FALSE)
```
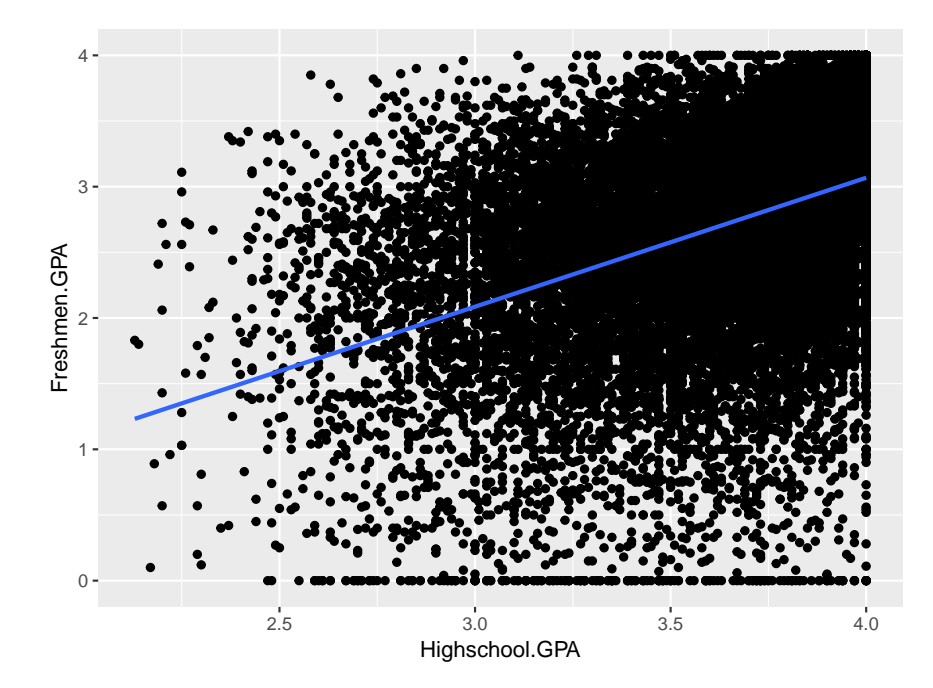

**Scatterplot with Loess fit and error bounds, by two Groups**

```
ggplot(upr,
       aes(Highschool.GPA, Freshmen.GPA, color=Gender)) +
 facet_wrap(~factor(Year)) +
 geom_point(size=0.1) +
 geom_smooth()
```
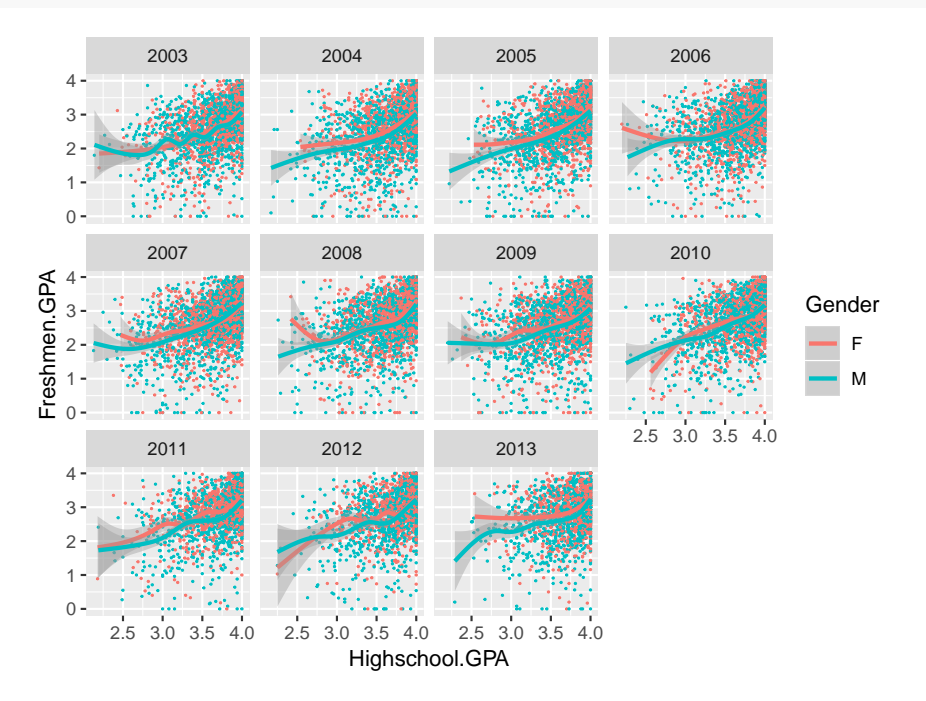

#### **Bayesian Analysis with Openbugs**

This analysis is based on MCMC simulation, and is computationally quite expensive!

The data set *survey* of the *MASS* library has information on smoking of University students:

```
library(MASS)
tbl <- table(survey$Smoke)
tbl
##
## Heavy Never Occas Regul
```
## 11 189 19 17

so there are 189 students who never smoked. We want to find a 95% credible interval for the true proportion using a Beta prior. To start we have to define a model:

```
model <- function() {
    # Prior
    p ~ dbeta(1, 1)
    # Likelihood
    y ~ dbin(p, N)
}
```
Notice that this is Openbugs notation, the tilde is not the usual tilde from R.

This model needs to be written to a file on disk:

```
library(R2OpenBUGS)
model.file <- file.path(tempdir(), "model.txt")
write.model(model, model.file)
```
Next we need to define some objects:

```
N <- as.numeric(sum(tbl)) # Number of Students
y <- N - as.numeric(tbl["Never"]) #Number of Smokers
data <- list("N", "y") #Names of Variables
params <- c("p") #Names of Parameters
inits <- function() { list(p=0.5) } #Starting Value
```
Next we let Openbugs do the works:

out <- **bugs**(data, inits, params, model.file, n.iter=10000)

As a check whether 10000 iterations was enough consider the  $R$ 's. They should all be less than 1.1:

```
all(out$summary[,"Rhat"] < 1.1)
```
#### ## [1] TRUE

We can get the posterior mean and standard deviation of p from the output.

**c**(out**\$**mean["p"], out**\$**sd["p"] )

```
## $p
## [1] 0.2014755
##
## $p
## [1] 0.02574684
```
The full info is at

```
print(out, digits=5)
```
## Inference for Bugs model at "C:\Users\Wolfgang\AppData\Local\Temp\RtmpKyg2kf/model.tx ## Current: 3 chains, each with 10000 iterations (first 5000 discarded) ## Cumulative: n.sims = 15000 iterations saved ## mean sd 2.5% 25% 50% 75% 97.5% Rhat n.eff ## p 0.20148 0.02575 0.1531 0.1838 0.2009 0.2184 0.25450 1.00129 5100 ## deviance 6.45097 1.38373 5.4710 5.5700 5.9070 6.7770 10.47025 1.00119 6900 ## ## For each parameter, n.eff is a crude measure of effective sample size, ## and Rhat is the potential scale reduction factor (at convergence, Rhat=1). ## ## DIC info (using the rule, pD = Dbar-Dhat) ## pD = 0.97340 and DIC = 7.42400 ## DIC is an estimate of expected predictive error (lower deviance is better). Finally the 95% credible interval: out**\$**summary[**c**("p"), **c**("2.5%", "97.5%")]

## 2.5% 97.5% ## 0.1531 0.2545

ROpenbUGS can be used with Coda for more detailed analyses of the results.

# **C++ with Rcpp**

- speed up computation time by rewriting part of the code in  $C++$
- use available C++ programs in R

```
library(Rcpp)
library(microbenchmark)
```
### **Example**

we have a data set with points  $(x, y)$  and for each point we want to find the nearest neighbor based on Euclidean distance.

Simple R solution:

```
nn.r \le function(x) {
  n \leftarrow \text{nrow}(x)out <- rep(0, n)
  for(i in 1:n) {
    d <- (x[i, 1]-x[, 1])^2+(x[i, 2]-x[, 2])^2
    d[i] <- max(d)
    out[i] <- which.min(d)
  }
  out
}
```
and here the Rcpp solution:

```
#include <Rcpp.h>
using namespace Rcpp;
// [[Rcpp::export]]
IntegerVector nn_cpp(NumericVector x, NumericVector y) {
 int n=x.length();
 double tmp;
 NumericVector d(n);
 IntegerVector out(n);
 for(int i=0; i<n; ++i) {
    d=(x[i]-x)*(x[i]-x)+(y[i]-y)*(y[i]-y);tmp = max(d);for(int j=0; j<n; ++j) {
      if((i!=j) & (d[j]<tmp)) {
        out[i] = j+1;
        tmp = d[j];}
   }
 }
 return out;
}
```
Notice that the R version of  $C_{++}$  is vectorized. It even allows us to use many standard R functions like rnorm etc.!

Let's see that the two routines do the same thing:

```
x <- matrix(round(rnorm(20), 3), ncol=2 )
\text{cbind}(x, \text{nn.r}(x), \text{nn\_cpp}(x[, 1], x[, 2]))## [,1] [,2] [,3] [,4]
## [1,] 0.648 -0.077 6 6
## [2,] 0.110 -1.001 5 5
\# [3,] -2.285 -1.115 4 4
\# [4,] -1.473 -0.205 3 3
```
## [5,] 0.060 -1.571 2 2  $\#$   $[6,]$  1.184 -0.475 1 1 ## [7,] -1.718 1.565 10 10 ## [8,] 0.128 -2.428 5 5 ## [9,] 0.439 2.720 10 10 ## [10,] -1.162 1.514 7 7

So, how fast are they?

```
x <- matrix(round(rnorm(1e3), 3), ncol=2 )
microbenchmark(nn.r(x), nn_cpp(x[, 1], x[, 2]))
```
## Unit: microseconds ## expr min lq mean median uq max neval ## nn.r(x) 2371.8 2412.00 4463.603 2497.20 2751.3 136317.3 100 ## nn\_cpp(x[, 1], x[, 2]) 718.2 721.35 779.984 734.45 761.3 1631.3 100 ## cld ## b ## a

so the cpp version is about 4 times faster! In fact, I have seen examples with a speedups of several orders of magnitude.

#### **Parallel and gpu programming with parallel and gpuR**

- modern computers have several processor cores.
- many simulation problems are *embarrassingly parallel*

**Example** say we have 100 data sets and want to find the nearest neighbors for them:

```
x <- as.list(1:100)
for(i in 1:100)
 x[[i]] <- matrix(round(rnorm(1e4), 3), ncol=2 )
system.time(out <- lapply(x, nn.r))
## user system elapsed
## 22.96 0.00 23.00
Now for the parallelized version:
library(parallel)
detectCores()
## [1] 6
num_cores <- detectCores()-1
cl <- makeCluster(num_cores)
system.time(out <- parLapply(cl, x, nn.r))
```
## user system elapsed ## 0.00 0.01 6.75

Many computers have a dedicated graphics card (gpu). These are massively parallel processors, but with very limited functionality. R has the gpuR library, mostly useful for matrix manipulations.

# **Interactive web applications with shiny**

shiny is a package that has routines to create interactive web applications that run in a browser.

Here are a number of examples:

• Illustration of different sampling schemes:

```
library(shiny)
runUrl("http://academic.uprm.edu/wrolke/shiny/sampling.zip")
```
# • **Illustration of Integration**

**runApp**("C:/Users/Wolfgang/Dropbox/R/shiny/integral.zip")

These apps run on my laptop. It is also possible to upload (a few) apps to the shinyapps web site. This allows people who have no knowledge of R to run them as well:

- [Taylor Polynomials](https://wolfgangrolke.shinyapps.io/taylor/)
- [Illustration of Bayesian Analysis](https://wolfgangrolke.shinyapps.io/ibayesperc/)

## **Further Reading**

- I teach a two semester graduate level course on R. For details go to [Computing with R](http://academic.uprm.edu/wrolke/esma6835) and [Computational Statistics with R](http://academic.uprm.edu/wrolke/esma6836)
- There are literally 100s of books dedicated to R. A short list of those that I have found useful is
	- **–** [Learning R](https://www.amazon.com/Learning-R-Richard-Cotton/dp/1449357105/ref=dp_rm_title_1)
	- **–** [Introduction to Data Science with R](http://shop.oreilly.com/product/0636920034834.do)
	- **–** [R Cookbook](https://www.amazon.com/Cookbook-OReilly-Cookbooks-Paul-Teetor/dp/0596809158/ref=dp_rm_title_0)
	- **–** [Advanced R](https://englianhu.files.wordpress.com/2016/05/advanced-r.pdf)